# **EOP - Tâche #14554**

Scénario # 7895 (Terminé (Sprint)): Gérer la délégation de droit de prof principal à d'autres enseignants

# **Implémenter le backend**

05/01/2016 17:20 - Lionel Morin

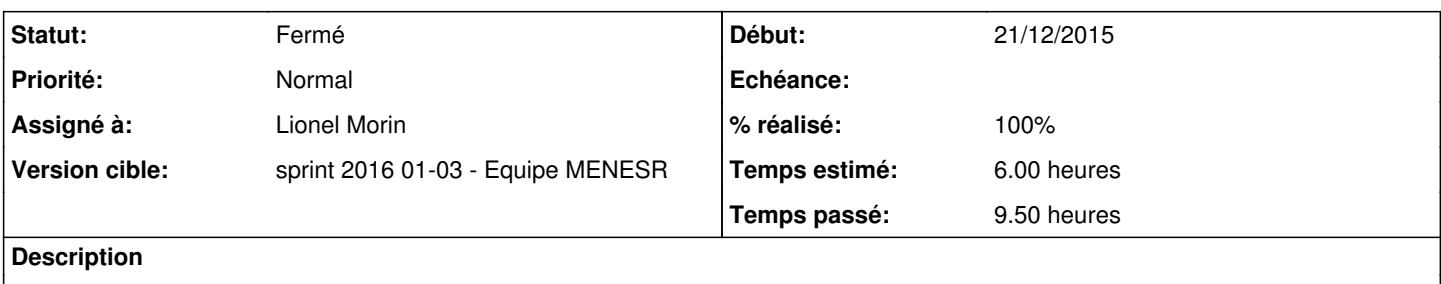

## **Révisions associées**

#### **Révision 0949bc46 - 07/01/2016 10:08 - Lionel Morin**

Mise en place du module droits prof (ref #14554 @.5h)

## **Révision 7adde940 - 15/01/2016 15:51 - Lionel Morin**

Backend pour le chargement des données initiales (ref #14554 @3h)

## **Révision 963c450d - 18/01/2016 11:21 - Lionel Morin**

Correction liste des classes + structure backend (ref #14554 @2h)

## **Révision 356a13d8 - 18/01/2016 14:44 - Lionel Morin**

Externalisation du code backend vers controle-vnc (ref #14554 @0.5h)

## **Révision a2df6791 - 18/01/2016 14:49 - Lionel Morin**

Ajout backend listage des profs admin/classes (ref #14554 @0.5h)

## **Révision 1e2997e6 - 18/01/2016 16:54 - Lionel Morin**

Appels controle-vnc pour l'ajout et la suppression de droit (ref #14554 @1h)

## **Révision e946b4ab - 19/01/2016 14:47 - Lionel Morin**

Meilleure gestion d'erreur au retour des requetes de droits prof (ref #14554 @0.5h)

## **Révision b531467f - 19/01/2016 14:56 - Lionel Morin**

Ajout gestion droits prof et correction listage des profs (ref #14554 @2h)

## **Révision f6b3cc3f - 19/01/2016 15:02 - Lionel Morin**

Correction mineure (ref #14554)

#### **Historique**

## **#1 - 15/01/2016 10:04 - Scrum Master**

*- Statut changé de Nouveau à En cours*

## **#2 - 15/01/2016 10:36 - Lionel Morin**

*- Assigné à mis à Lionel Morin*

#### **#3 - 15/01/2016 16:16 - Lionel Morin**

- *% réalisé changé de 0 à 50*
- *Restant à faire (heures) changé de 6.0 à 3.0*

## **#4 - 18/01/2016 17:18 - Lionel Morin**

- *% réalisé changé de 50 à 90*
- *Restant à faire (heures) changé de 3.0 à 1.0*

#### **#5 - 19/01/2016 15:40 - Lionel Morin**

- *% réalisé changé de 90 à 100*
- *Restant à faire (heures) changé de 1.0 à 0.5*

#### **#6 - 19/01/2016 17:10 - Lionel Morin**

## Pour tester :

- machine scribe ou amonecole 2.5.2 avec import à jour en dev (ou au moins paquets eop et controle-vnc)
- mettre un mot de passe aux comptes prof (ead/édition groupée) pour pouvoir s'y connecter
- trouver dans l'ead au moins un profs administrateurs de classe
- se connecter avec ce prof à l'interface EOP [\(https://SERVEUR/eoleapps/eop](https://SERVEUR/eoleapps/eop))
	- vérifier que la fonction de délégation de droits n'apparait que pour des profs responsables de classe
	- par EOP, déléguer et supprimer des droits et vérifier leur bonne application en se connectant à EOP avec les comptes profs concernés
	- vérifier qu'un prof non responsable de classe passe du typeadmin 0 à 2 lorsqu'on lui délègue le droit sur une classe
	- vérifier l'inverse (typeadmin de 2 à 0 s'il n'a plus aucun droit sur aucune classe)

#### on pourra s'aider de la commande :

ldapsearch -xLLL ENTPersonProfils=enseignant uid Divcod typeadmin | grep -v dn | grep -v gouv

# **#7 - 19/01/2016 17:14 - Lionel Morin**

*- Statut changé de En cours à Résolu*

#### **#8 - 21/01/2016 12:23 - Joël Cuissinat**

- *Statut changé de Résolu à Fermé*
- *Restant à faire (heures) changé de 0.5 à 0.0*